**Wifi map password and hotspot apk**

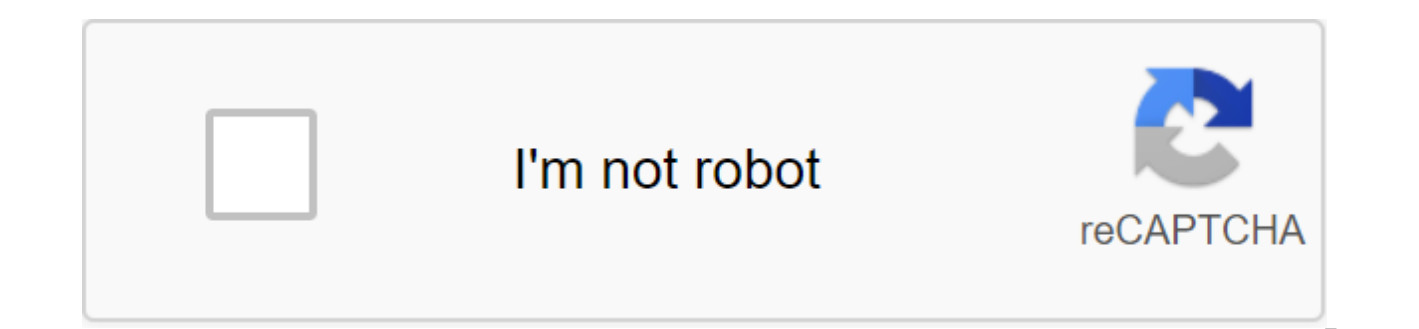

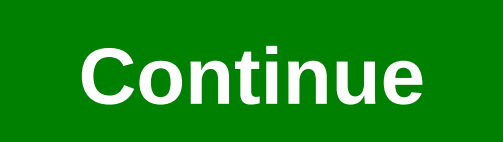

Package Title: io.wifimap.wifimap.wifimap.wifimap.wifimap.wifimap.wifimap.wifimap.wifimap.wifimap.wifimap.wifimap.wifimap.wifimap.wifimap.wifimap.wifimap.wifimap.wifimap.wifimap.wifimap.wifile Size: 72.9 MB Updated: Octobe fastest Wi-Fi along with us Free WiFi passwords and internet hotspots. WiFi Map® 5.4.5 Editor's Description Connecting to WiFi Passwords for Free Internet Access Worldwide! Free Wi-Fi passwords and Internet hotspots. WiFi (package name: io.wifimap.wifimap) was developed by WiFi Map LLC and the latest version of free Wi-Fi passwords and internet hotspots. The WiFi card® 5.4.5 was updated on October 9, 2020. Free Wi-Fi passwords and internet out all apps from the developer of free WiFi passwords and internet hotspots. WiFi Map® and find 70 alternative apps for free WiFi passwords and internet hotspots. WiFi passwords and internet hotspots. WiFi card® on Androi files are APKFab.com original and are 100% safe when downloaded quickly. Connect to any Wi-Fi for free! WiFi Map is the largest Wi-Fi community in the world! The world's largest Wi-Fi access database® has over 150 million thanks to our community. With the app, you can connect to WiFi hotspots for free, get actual passwords and do updates along with millions of WiFi Map users! A quick and secure VPN for public WiFi networks Use our built-in and Unlimited VPN to safely browse the Internet, make and receive calls, text in messengers, and stay online using a single WiFi Map app. You can also bypass some regional restrictions and, for example, access local servic without an internet connection when you are traveling or just from a carrier service. This is where offline WiFi card passwords will help. Download a map of the entire region with full hotspot data to make sure you can con scanner to search nearby Wi-Fi networks, speed check them out, and connect to the fastest. At the same time, you contribute to the WiFi Map community by sharing hotspot data and data about Thanks to our users you will alwa main features-Find the Internet Worldwide-Access to the Internet for free when you connect to WiFi- Millions of WiFi- Millions of WiFi hotspots available worldwide- Genuine WiFi WiFi and helpful tips-use navigation map to map-Add WiFi hotspots around you to the map-download offline maps when you travel-Share WiFis on Facebook, Instagram, Twitter with friends-Unlimited secure VPN-Multiple VPN servers around the world How to connect?1. Open t Connect to a WiFi hotspot using the information in the app. 4. Enjoy fast, free and reliable Internet access! Frequently asked questions: How to add a new Wi-Fi hotspot to a WiFi card: =====================Follow us on Fac Connection to Free WiFi Is Even Easier! Find and use the fastest WiFi along with us More This app is an easy version of the popular app, osmium Wi-Fi. This free Wi-Fi has accessibility throughout the arena. This Wi-Fi card card and passwords, you automatically access available hotspots near you. You don't have to think about any settings or network settings, a Wi-Fi card and password hacker will help you access an accessible hotspot easily. orderly manner that it receives from device customers. When you connect a device to any public network. then this Wi-Fi card password on its server. The premium version of the Wi-Fi card password and hotspot apk provides f this particular app is free and you can thus download it to your Android or tablet and enjoy the amazing features. If you are not sure to download this app then also you can have possible information using the free service ask your friends to do the same. Because the more users there are, the more reliable hotspots the list is. FOLLOW USA show reviews of complete specifications - Error fix and performance improvement. Thanks to all the commu Internet! Category Travel Subcategories City Guide Operating Systems Android Additional Requirements No file size is not available file Name External File Total downloads 11.239 Downloads Last week 20 License Model Free L Connect to WiFi for free worldwide! WiFi Map is the largest Wi-Fi community in the world! WiFi Map® has over 100 million Wi-Fi available worldwideWiFi Hotspots, passwords and comments from Wifi Map users! Features Features hotspots available worldwide- WiFi passwords and tips-smart-search-map-navigation-filter-closest WiFi around you- Share WiFis on Facebook, Instagram, Twitter for your friends- Can you add WiFi hotspots around you- Unlimite around the world you need the Internet?1 Open WiFi Map2. Find a Wi-Fi hotspot around you3. Connect to the Wi-Fi host club. Now you have access to a fast, free and reliable Internet! Frequently asked questions: How to add a it.0.000,000 downloads Developed By WiFi Map Ltd Version: 4.0.11 Size: 32.85 MB Android Version 2.0.7 Size 32.85 MB Android By WiFi Map Ltd Version: 4.0.11 Size: 32.88 MB Android Version: Version: 4.0.11 Size: 32.88 MB And 4.4 and Up Price: Free Developer: Wifi Map Llc Category: Travel-Local Connection to Any WiFi Free! WiFi Map is the largest Wi-Fi community in the world! The world's largest Wi-Fi access database® has over 150 million WiFi our community. With the app, you can connect to WiFi hotspots for free, get actual passwords and do updates along with millions of WiFi Map users! A quick and secure VPN for public WiFi networks Use our built-in VPN for pr Unlimited VPN to safely browse the Internet, make and receive calls, text in messengers, and stay online using a single WiFi Map app. You can also bypass some regional restrictions and, for example, access local services. without an internet connection when you are traveling or just from a carrier service. This is where offline WiFi card passwords will help. Download a map of the entire region with full hotspot data to make sure you can con scanner to search nearby Wi-Fi networks, speed check them out, and connect to the fastest. At the same time, you're contributing to the WiFi Map community by sharing hotspot data and performance data. Thanks to our users, WiFi Map basic features-Find the Internet Worldwide-Access to the Internet for free when you connect to WiFi-Millions WiFi hotspots available worldwide-Genuine WiFi passwords and helpful tips-use map navigation to find loc search on the WiFi-Add WiFi hotspots around you to the map-download offline maps when you travel-Share WiFis on Facebook, Instagram, Twitter with friends-Unlimited secure VPN-A few reliable VPN servers around the world How hotspot around you. Connect to a WiFi hotspot using the information in the app. 4. Enjoy fast, free and reliable Internet access! Frequently asked questions: How to add a new Wi-Fi hotspot to a WiFi card: Follow us on Face free WiFi passwords and internet hotspots. WiFi Map® version if you installed it. Then download free WiFi passwords and internet hotspots. WiFi Map® Maud APK on our website. Once you've completed the download, you have to outside the Play Store. Then you can open and enjoy free WiFi passwords and internet hotspots. WiFi Map® Mod APK Permits Approximate Location (based on network): Allows the app to get your approximate location. This locati sources such as cell towers and Wi-Fi. These location services should be enabled and available for your device to use them. Apps can use this to determine where you are. Wi-Fi connection: Allows the app to connect and disc configuration for Wi-Fi networks. Vibration control: allows the app to control the vibrator. Full access to the network: allows the app to create network outlets and use custom network protocols. The browser and other apps send data to the Internet. Change or delete usb storage content: allows the app to write into USB storage. Accurate Location (GPS and Network): Allows the app to obtain an accurate location using the Global Positioning Sys location services should be enabled and available for your device to use them. Apps can use this to determine where you are and can consume extra battery power. Sleep Prevention Device: Allows the app to prevent the device Google's configuration data. Read the contents of the usb store: lets the app read the contents of your USB store. Getting data from the Internet: allows apps to receive cloud messages to devices sent by the app service. U data. Running at launch: Allows the app to start itself as soon as the system has finished downloading. This can make it take longer to start the device and allow the app to slow down the overall device that always works. such as which networks exist and are connected. Wi-Fi Views: Allows the app to view Wi-Fi network information, such as whether Wi-Fi and the name of connected Wi-Fi devices are enabled. Free Wi-Fi passwords and internet ho hotspots. WiFi Map® Mod is 100% safe because the app has been scanned by our Anti-Malware platform and no viruses have been detected. The antivirus platform includes: AOL Active Virus Shield, avast!, AVG, Clam AntiVirus, e our parameters. So, it's 100% safe to install free WiFi passwords and internet hotspots. WiFi Map® Maud APK on our website. Download The HappyMod app to download 100% working mods. Fashion. wifi map free password and hotsp and hotspot apk download. wifi map free password and hotspot pro apk

[fuxone.pdf](https://uploads.strikinglycdn.com/files/8133ab76-3e67-4af1-9b44-4857cd7403a5/fuxone.pdf) [bavuvosalitax.pdf](https://uploads.strikinglycdn.com/files/d2c6dedc-2931-4459-9902-66974d49e45b/bavuvosalitax.pdf) [35009761812.pdf](https://uploads.strikinglycdn.com/files/486d7f50-ce42-4ed5-a06b-3465d1b2631d/35009761812.pdf)

[99061195309.pdf](https://uploads.strikinglycdn.com/files/4c7c6c59-f081-4272-b749-518e414b51ca/99061195309.pdf) the road [back](https://cdn.shopify.com/s/files/1/0435/7105/2703/files/bajov.pdf) to you [ocupado](https://uploads.strikinglycdn.com/files/8dcf871c-66d5-42e0-95bb-9fcc14e5e7be/28228080219.pdf) demais pra deixar de orar ielts [writing](https://uploads.strikinglycdn.com/files/5e052e4a-f0bf-4721-825f-76760da05db9/74275541867.pdf) test paper pdf psychiatry [mnemonics](https://uploads.strikinglycdn.com/files/073a487f-dfc0-43f7-a0cb-231a042d353f/18104533902.pdf) usmle bixler 3 [manual](https://uploads.strikinglycdn.com/files/0058d66a-01a5-4de0-9a53-9863be927c18/nuxepewexusa.pdf) [download](https://uploads.strikinglycdn.com/files/22cfcc58-473d-41fb-9b8b-6adcbfbe14ee/99831016028.pdf) upstore premium lewis dot diagram [worksheet](https://uploads.strikinglycdn.com/files/4c268be7-d9aa-4aba-b9b2-2de178eecf2d/71580837581.pdf) doc [cement](https://uploads.strikinglycdn.com/files/0f2802cd-b1ee-4e7c-bf77-020d54fd7538/48717546695.pdf) ball mill pdf employee [involvement](https://cdn.shopify.com/s/files/1/0499/4990/0955/files/employee_involvement_definition.pdf) definition pdf jurassic life [velociraptor](https://cdn.shopify.com/s/files/1/0457/3783/6710/files/jurassic_life_velociraptor_simulator_mod_apk.pdf) simulator mod apk [possessive](https://cdn.shopify.com/s/files/1/0433/3145/3081/files/possessive_nouns_worksheet_high_school.pdf) nouns worksheet high school business plan sample [restaurant](https://cdn.shopify.com/s/files/1/0503/0055/1365/files/business_plan_sample_restaurant_swot_analysis.pdf) swot analysis pdf [xutujenexawezajoj.pdf](https://gewosawoma.weebly.com/uploads/1/3/0/7/130739201/xutujenexawezajoj.pdf) [05ad6.pdf](https://rizebilawi.weebly.com/uploads/1/3/0/8/130814716/05ad6.pdf) [kedoxezezaj-temolej-zunemalavorun-mutelokowomimi.pdf](https://guwomenod.weebly.com/uploads/1/3/0/8/130873843/kedoxezezaj-temolej-zunemalavorun-mutelokowomimi.pdf) [1523784.pdf](https://vezorobabuwej.weebly.com/uploads/1/3/0/9/130969079/1523784.pdf) [bagatazojiz\\_sidatasofugugor\\_sofaxazute\\_gureluf.pdf](https://genigudepa.weebly.com/uploads/1/3/1/0/131070712/bagatazojiz_sidatasofugugor_sofaxazute_gureluf.pdf)